## Orbitales Moléculaires : diatomiques A2

Comme première approche, pour construire les O.M. il suffit de faire une combinaison linéaire d'OA. Prenons par exemple la liaison des molécules diatomiques homonucléaires ‐ molécules de la forme  $A_2$ : la molécule la plus simple de ce modèle est le dihydrogène H<sub>2</sub>. Chaque atome d'hydrogène dans H<sub>2</sub> possède une seule orbitale 1s. Les fonctions d'onde atomiques peuvent avoir des phases soit positive ou négative : il y a deux façons d'ajouter des fonctions d'onde, soit en fois en phase (soit + avec + ou – avec –) ou hors-phase  $(+$  avec –) :

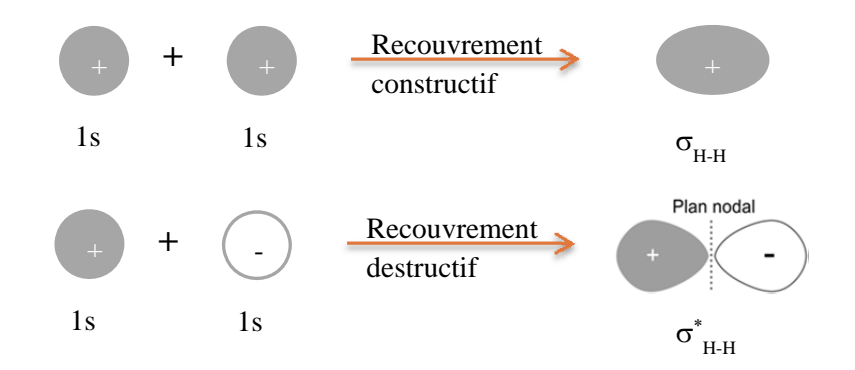

Le recouvrement résultant de la combinaison en phase (+ et +) conduit à la formation OM, dite liante, et appelée sigma ( $\sigma_{H-H}$ ). Cette OM est stabilisée. A contrario, le recouvrement résultant de la combinaison hors-phase conduit à la formation d'une OM antiliante  $\sigma_{\mu,\mu}^*$ et elle est déstabilisée (plus que la stabilisation de l'OM sigma). D'où le diagramme d'OM de l'hydrogène<sup>1</sup> :

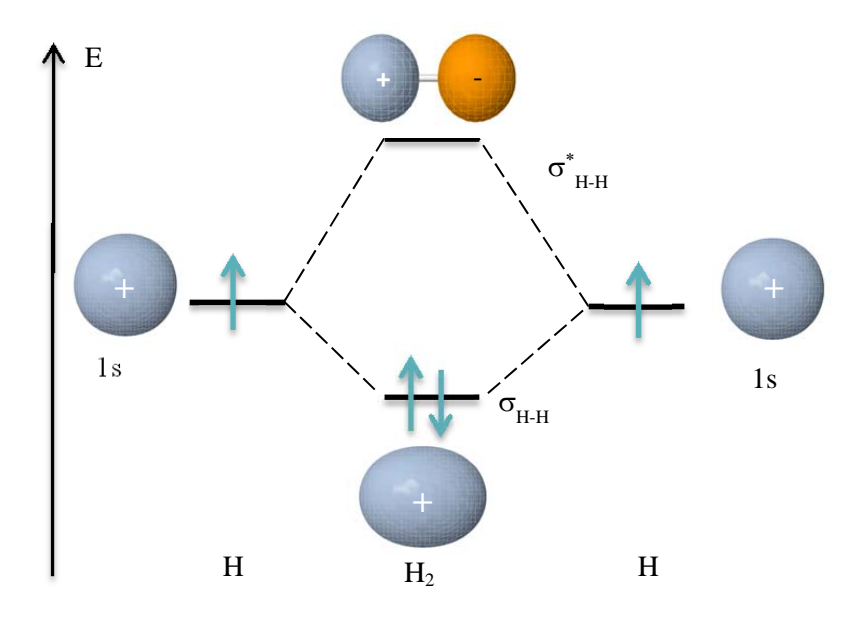

La configuration électronique de H<sub>2</sub> dans son état fondamental est donc :  $(\sigma_{HH})^2$ L'indice de liaison est donné par la formule :  $i_l=\frac{\sum n_l-\sum n_{al}}{2}$ où n<sub>i</sub> est le nombre d'électrons dans des OM liantes et n<sub>al</sub> le nombre d'électrons dans des OM anti-liantes. Pour le dihydrogène :  $i_1(H_2) = (2 - 0)/2 = 1.$ 

Pour les diatomiques homonucléaires dont les atomes sont de la 2<sup>eme</sup> période de la classification périodique des éléments, il y a des recouvrements entre les OA 2p (l'axe z étant l'axe de la diatomique) :

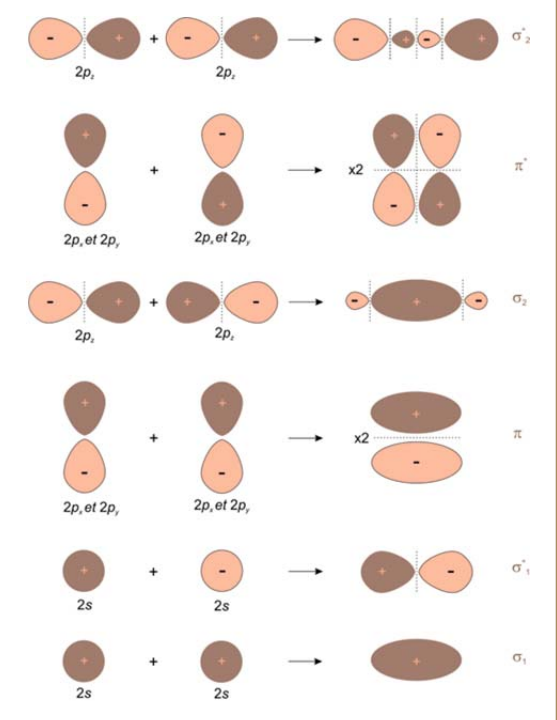

Si la différence d'énergie entre la 2s de  $A^{(1)}$  et la 2p de  $A^{(2)}$  est supérieure à 12eV alors le diagramme est dit « non corrélé ». Sinon, il faut tenir compte de l'interaction 2s‐2p : on dit que le diagramme est « corrélé ». Généralement, les OM  $\sigma_{2s}$  sont stabilisées et les  $\sigma_{2p}$  sont déstabilisées (d'où inversion possible entre la  $\sigma_{2p}$  et les  $\pi$ ). Ici les cas O<sub>2</sub> (non corrélé) et N<sub>2</sub> (corrélé)<sup>1</sup> :

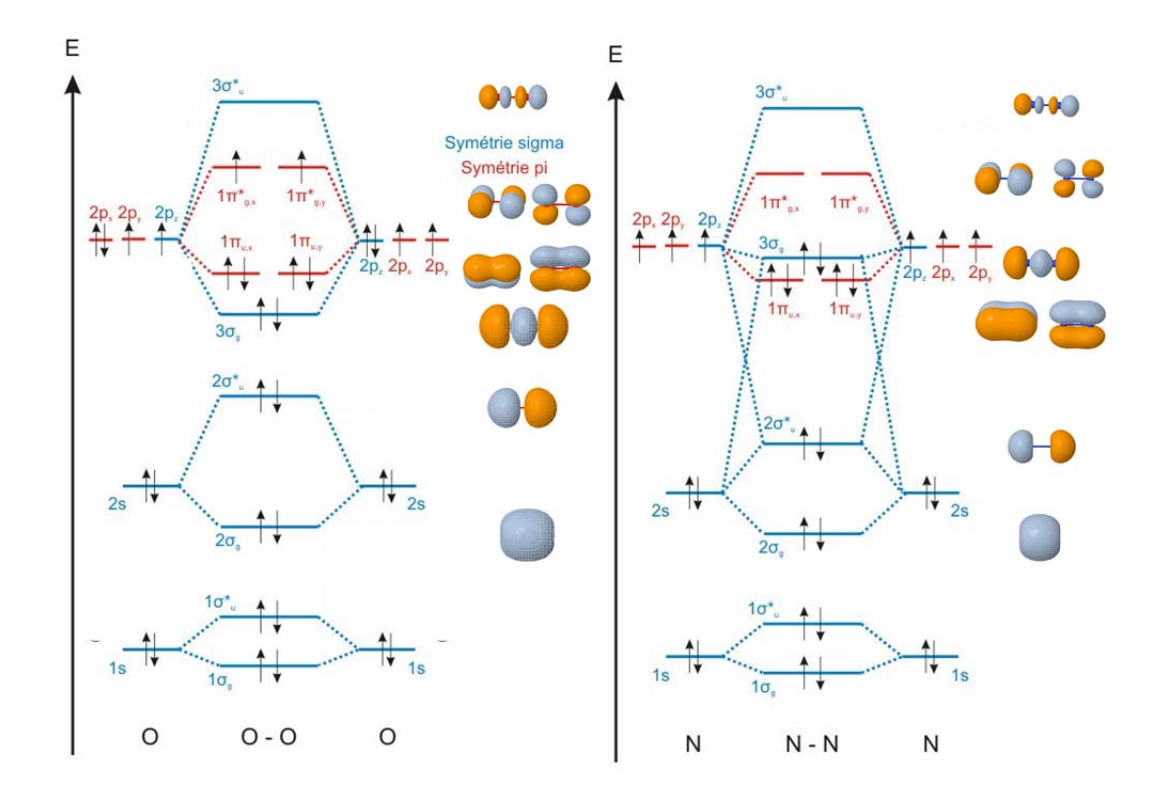

 $\frac{1}{1}$ OrbiMol : bases de données d'orbitales moléculaires - section diatomiques. http://www.lct.jussieu.fr/pagesperso/orbimol par P. Chaquin et F. Fuster, Laboratoire de Chimie Théorique, UPMC Univ. Paris 06‐ UMR CNRS 7616, Paris.